# Ibm Ilog Cplex Optimization Studio Academic Research Edition

Thank you very much for downloading Ibm Ilog Cplex Optimization Studio Academic Research Edition. Maybe you have knowledge that, people have look numerous times for their favorite books like this Ibm Ilog Cplex Optimization Studio Academic Research Edition, but end up in malicious downloads.

Rather than reading a good book with a cup of tea in the afternoon, instead they cope with some malicious bugs inside their computer.

Ibm Ilog Cplex Optimization Studio Academic Research Edition is available in our book collection an online access to it is set as public so you can download it instantly. Our books collection hosts in multiple countries, allowing you to get the most less latency time to download any of our books like this one. Merely said, the Ibm Ilog Cplex Optimization Studio Academic Research Edition is universally compatible with any devices to read

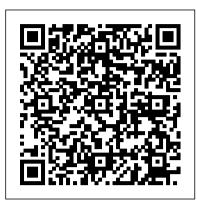

CPLEX Optimization Studio for students and academics

CPLEX Optimization Studio for students and academics Through the Academic Initiative (AI) program, IBM provides CPLEX Optimization Studio and other resources at no charge to students, teachers and researchers. The version provided is the fully functional one, with no limitations in the size of the models or the search tree.

Tutorial\_Optimization modeling with IBM ILOG CPLEX ...

CPLEX Optimization Studio 12.9 is available - IBM Decision ...

IBM ILOG CPLEX Optimization Studio (often informally referred to simply as CPLEX) is an optimization software package. In 2004, the work on CPLEX earned the first INFORMS Impact Prize. ILOG CPLEX Optimization Studio - IBM

Optimization Studio. In this video, we look at how we can quickly get started with creating an optimization model in the Optimization Programming Language (OPL) and Python. Tutorial\_Optimization modeling with IBM ILOG CPLEX Optimization Studio - IBM MediaCenter

IBM ILOG CPLEX Optimization Studio is a prescriptive analytics solution that enables rapid development and deployment of decision optimization models using mathematical and constraint programming.

ILOG CPLEX Optimization Studio - Overview | IBM

IBM ILOG CPLEX Optimization Studio (COS) enables you to optimize your business decisions, develop and deploy optimization models quickly, and create real-world applications that can significantly improve business outcomes.

<u>CPLEX - Wikipedia</u>

IBM ILOG CPLEX Optimization Studio offers an integrated modeling toolkit that enables rapid modeling and deployment of analytical optimization problems. It supports mathematical modeling from prototyping through operational deployment.

## **ILOG CPLEX Optimization Studio - Details | IBM**

Download Description. IBM ILOG CPLEX Optimization Studio provides the most efficient way of building models for mathematical programming, constraint programming and constraint-based scheduling, in order to tackle complex optimization problems such as planning and scheduling. This document provides a list of the eAssembly images available in the eAssembly and describes how to download the images from the IBM Passport Advantage web site.

Uninstalling CPLEX Optimization Studio - www-01.ibm.com

The preferred method to remove IBM ILOG CPLEX Optimization Studio on Windows is to use the Windows control panel. For all other platforms, you must remove the application by directly running the uninstallation feature provided by the installer.

**Ibm Ilog Cplex Optimization Studio** 

IBM ILOG CPLEX Optimization Studio is a prescriptive analytics solution that enables rapid development and deployment of decision optimization models using mathematical and constraint programming. It combines a fully featured integrated development environment that supports Optimization Programming Language (OPL) and the high-performance CPLEX and CP Optimizer solvers.

ILOG CPLEX Optimization Studio - IBM

IBM ILOG CPLEX Optimization Studio provides the most efficient way of building models for mathematical programming, constraint programming and constraint-based scheduling, in order to tackle complex optimization problems such as planning and scheduling. This document provides a list of the eAssembly images available in the eAssembly and describes how to download the images from the IBM Passport Advantage web site. IBM ILOG CPLEX Optimization Studio CPLEXUser's Manual

IBM ILOG CPLEX Optimization Studio (COS) enables you to optimize your business decisions, develop and Downloading IBM ILOG CPLEX Optimization Studio V12.9.0 deploy optimization models quickly, and create real-world applications that can significantly improve business outcomes.

# IBM ILOG CPLEX Enterprise Server 12.10.0 x64 - ShareAppsCrack

Lec 36: IBM ILOG CPLEX Optimization Studio Download \u0026 Install IBM ILOG CPlex Optimization Studio (in English) Solve a Production Planning problem using IBM ILOG CPLEX Optimization Studio IDE Optimize your plans with IBM Planning Analytics and IBM ILOG CPLEX Optimization Studio IBM ILOG CPLEX OPL Tutorial 001 IBM ILOG *CPLEX Optimization Studio* 2020 04 22 19 16 40

How to install IBM ILOG CPLEX Optimization Studio on Linux under VMware Workstation CPLEX Seminar - Getting started with CPLEX Studio (part 1) 001 - Creating project within CPLEX Studio IDE LP Problem Using IBM ILOG OPL CPLEX Studio (with OPL main block) (English) SciPy Beginner's Guide for Optimization Solve Bin **Packing problem in CPLEX** 

What is CONSTRAINT PROGRAMMING? What does CONSTRAINT PROGRAMMING mean?Ranges and Sums Product Mix Problem | How To Formulate A Linear Programming Problem | Happy Learning CVXOPT in Python | Package for Convex Optimization | Dr. Ahmad Bazzi 2-3 LP Relaxation CPLEX Modeling for Python Notebook Mixed Integer Linear Programming (MILP) Tutorial

Transportation Problem - LP Formulation

Lec 37: Constraint Programming Applications in IBM ILOG CPLEX Optimization Studio Blending LP Problem Using Cplex Optimization Studio (Use of Set, Array, Sum, forall) (in English) Transportation Problem Using IBM ILOG OPL CPLEX Studio 008 Working with IBM ILOG Script for OPL Capacitated Facility Location Problem (CFLP) Using IBM ILOG OPL CPLEX Studio How to install cplex software in windows 005 - Overview of the CPLEX Studio IDE Simple Linear Programming Problem Using OPL CPlex (in English) 5725-A06 IBM ILOG CPLEX Optimization Studio V12.10

How to run a .lp file generated in Matlab in IBM ILOG CPLEX Optimization Studio v12.5 CPLEX matlab 1: 2020-08-13T02:09:00 by Daniel Junglas Original post by JIBIN NOBLE: Cplex Java gets stuck at presolve CPLEX ...

Decision Optimization - IBM Community

CPLEX Optimization Studio 12.9 is available Version 12.9 of IBM ILOG CPLEX Optimization Studio is available on Passport Advantage for commercial users, through the Academic Initiative program for academics and students, and as a trial version for all. Here are some of the most prominent changes:

Lec 36: IBM ILOG CPLEX Optimization Studio Download \u0026 Install IBM ILOG CPlex Optimization Studio (in English) Solve a Production Planning problem using IBM ILOG CPLEX Optimization Studio IDE Optimize your plans with IBM Planning Analytics and IBM ILOG CPLEX Optimization Studio IBM ILOG CPLEX OPL Tutorial 001 IBM ILOG CPLEX Optimization Studio 2020 04 22 19 16 40 How to install IBM ILOG CPLEX Optimization Studio on Linux under VMware Workstation CPLEX Seminar - Getting started with CPLEX Studio (part 1) 001 - Creating project within CPLEX Studio IDE LP Problem Using IBM ILOG OPL CPLEX Studio (with OPL main block) (English) SciPy Beginner's Guide for Optimization Solve Bin Packing problem in CPLEX

What is CONSTRAINT PROGRAMMING? What does CONSTRAINT PROGRAMMING mean? Ranges and Sums Product Mix Problem | How To Formulate A Linear Programming Problem | Happy Learning CVXOPT in Python | Package for Convex Optimization | Dr. Ahmad Bazzi 2-3 LP Relaxation CPLEX Modeling for Python Notebook Mixed Integer Linear Programming (MILP) Tutorial Transportation Problem - LP Formulation

Lec 37: Constraint Programming Applications in IBM ILOG CPLEX Optimization Studio Blending LP Problem Using Cplex Optimization Studio (Use of Set, Array, Sum, forall) (in English) Transportation Problem Using IBM ILOG OPL CPLEX Studio 008 Working with IBM ILOG Script for OPL Capacitated Facility Location Problem (CFLP) Using IBM ILOG OPL CPLEX Studio How to install cplex software in windows 005 - Overview of the CPLEX Studio IDE Simple Linear Programming Problem Using OPL CPlex (in English)

IBM ILOG CPLEX Optimization Studio CPLEXUser's Manual ... cplex. ...

Description IBM ILOG CPLEX is software for simulating complex models and mathematical programming. In fact, with the help of this powerful and comprehensive software, you can achieve very accurate results by doing your own simulations. The use of optimized technology in this product has greatly improved the efficiency of this title.

### IBM ILOG CPLEX Optimization Studio SPSSConnectorinCPLEXStudio

### **Downloading IBM ILOG CPLEX Optimization Studio V12.8.0**

v "Enabling SPSS Modeler" in CPLEX Studio v "Setting the SPSS Modeler environment variable" on page 4 v "Importing an SPSS data stream into the IDE" on page 4 v "Adapting the SPSS stream for CPLEX Studio" on page 5 Enabling SPSS Modeler 1. Launch the CPLEX Studio IDE. 2.

Detailed System Requirements for IBM ILOG CPLEX ...

IBM ILOG CPLEX Optimizer Deployment Entry Edition is a subset of the CPLEX Optimization Studio components containing only those needed to deploy an application: For CPLEX Optimizer, CP Optimizer and Optimization Programming Language. Assemblies and shared libraries used by .NET applications.

IBM ILOG CPLEX Optimization Studio 12.8.0 is an application marketed by the software company IBM. Sometimes, users choose to remove this program. This is troublesome because performing this manually takes some advanced knowledge regarding removing Windows programs manually.

Page 1/1 May, 17 2024 Ibm Ilog Cplex Optimization Studio Academic Research Edition